# Berklee Shares, com **[FREE music lessons from](http://www.berkleeshares.com/?pid=860)  Berklee College of Music**

#### **[Sampling and Audio Production](http://www.berkleemusic.com/school/course?course_item_id=226813&pid=860)**

Lesson 2: Overview of Samplers

This lesson is excerpted from an online course. While the navigation links on each page are not active, all of the multimedia interactions are. Have fun!

Check out [Berkleeshares.com](http://www.berkleeshares.com) for more lessons just like this one.

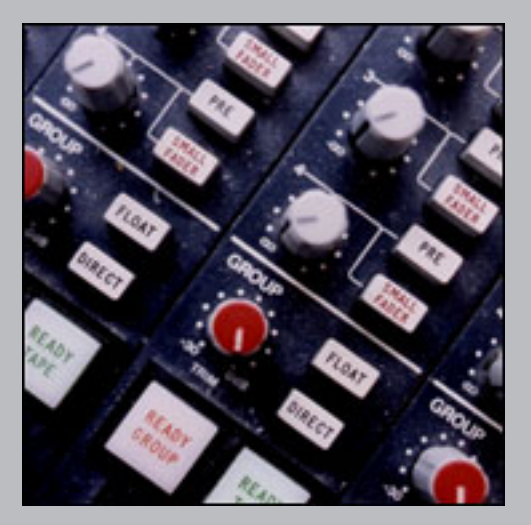

Berklee is offering free music lessons online designed to expand educational opportunities for musicians around the globe. The music lessons are available for free download from the Berkleeshares.com Web site and via a growing network of partner Web sites. These free music lessons are also available on digital file sharing networks. We encourage people to share our lessons with other musicians. While Berklee strongly disapproves of stealing copyrighted music online, we believe that file sharing offers new opportunities for musicians to learn, and to promote and distribute their work.

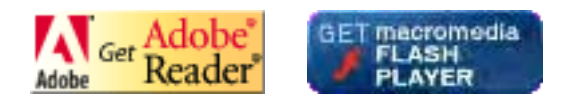

© 2005 Berklee College of Music licensed to the public under<http://creativecommons.org/licenses/by-nd-nc/1.0/> verify at <http://berkleeshares.com/legal-notice>

**A** My Home **A** Logout

**Berkleemusic Home Syllabus Discussion He** 

#### **Course Home** -> **Lesson 2** -> **Topic 4 Page 1**

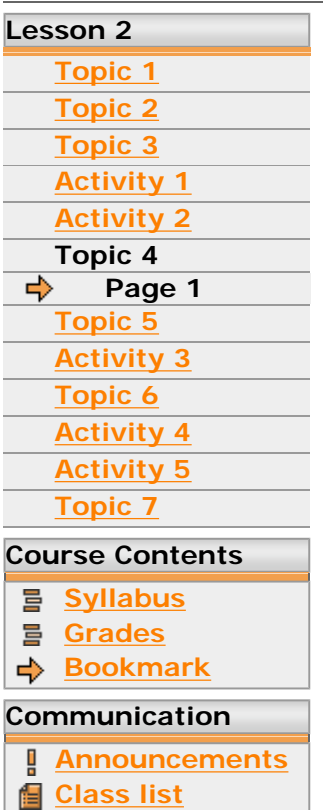

**Discussion**

**Chat**

86.

#### **Saving Samples and Programs to Disk**

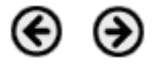

When you load a program with samples into a sampler, the typical system puts everything into RAM for fast access to the data. Thus, if you make modifications to your program, you will need to save it back to a disk for storage, so that you can recall it later. Unlike certain types of computer applications, most samplers do not use a scratch disk when working with edits. If you were to turn off the hardware unit, or close a soft sampler running on your computer without first saving to disk, you wwould lose all your edits.

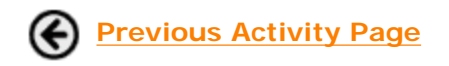

**Previous Activity Page The State State State Program Element** 

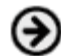

<span id="page-2-0"></span>Berklee music.com school

My Home **Q** Logout

**Berkleemusic Home Syllabus Discussion Help**

#### **Course Home** -> **Lesson 2** -> **Topic 5 Page 1**

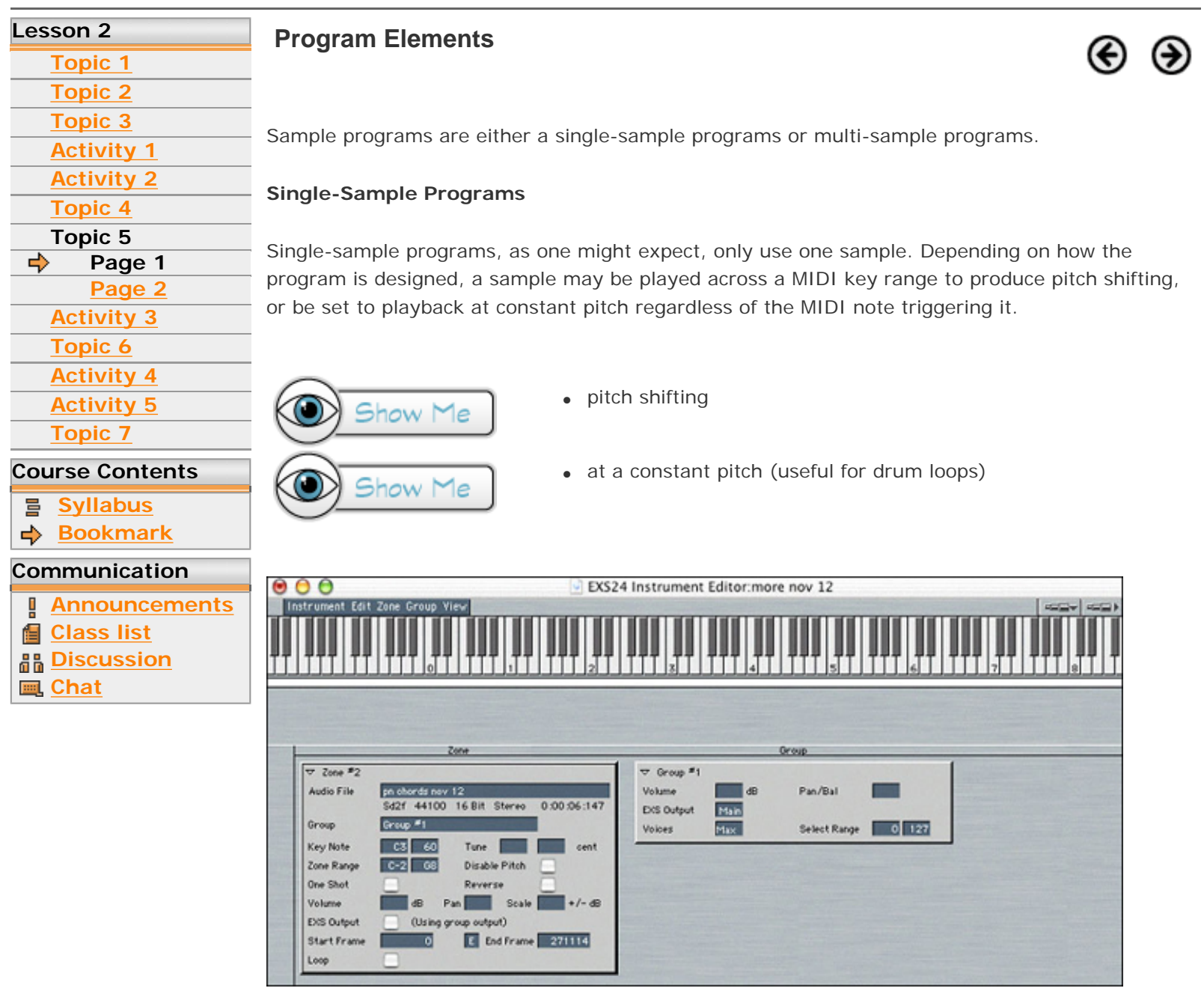

Middle C, MIDI note #60, triggers the sample playback at pitch. Notes above or below MIDI note #60 produce a pitch shift in the audio playback.

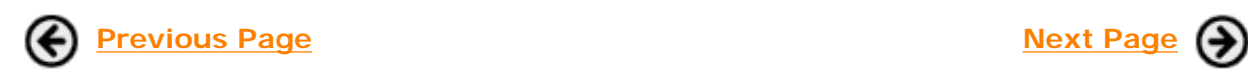

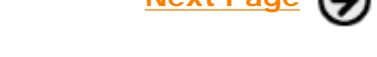

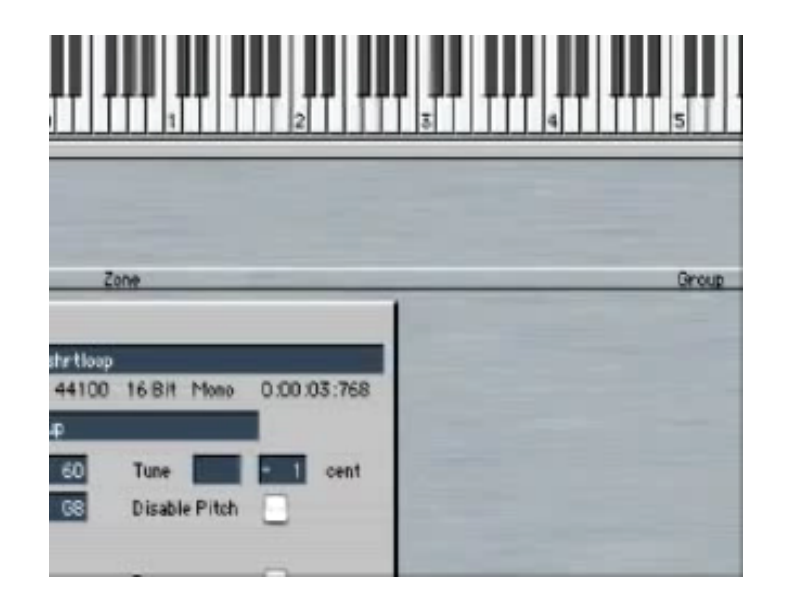

Click the image to view demonstration

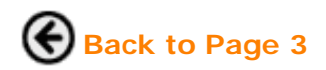

At a Constant Pitch

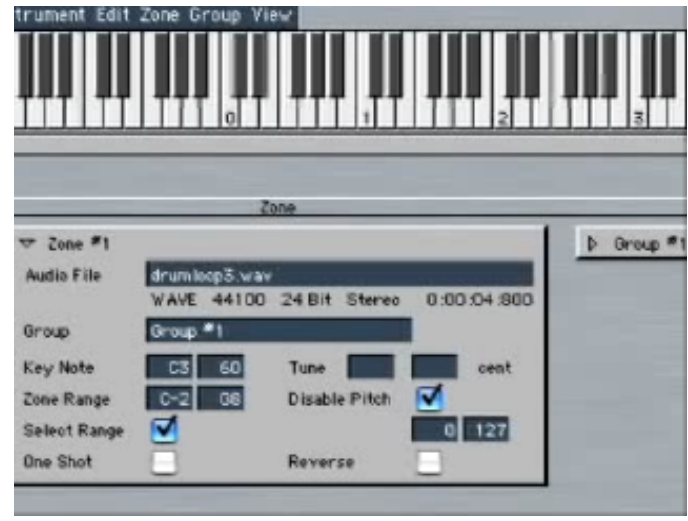

Click the image to view demonstration

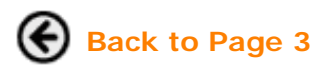

<span id="page-5-0"></span>Berklee music.com school

My Home **B** Logout

**Berkleemusic Home Syllabus Discussion Hel** 

#### **Course Home** -> **Lesson 2** -> **Topic 5 Page 2**

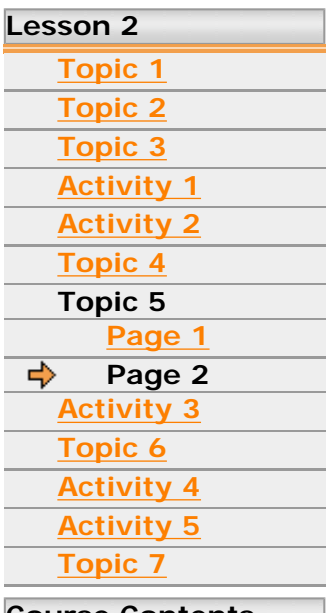

#### **Course Contents**

를 **Syllabus**

**Bookmark**

**Communication** 

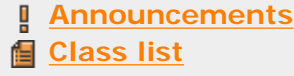

**Discussion**

**Chat**

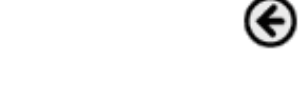

#### **Multi-Sample Program**

**Program Elements**

A multi-sample program consists of two or more samples and is often used for making "instruments" that emulate real world instruments like drums kits, pianos, winds, brass and so on.

The example below is the EXS GM standard drum kit that comes with Logic. It uses several dozen samples of various drums to create an instruments that can be played with a MIDI keyboard on a single MIDI-receive channel.

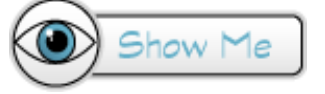

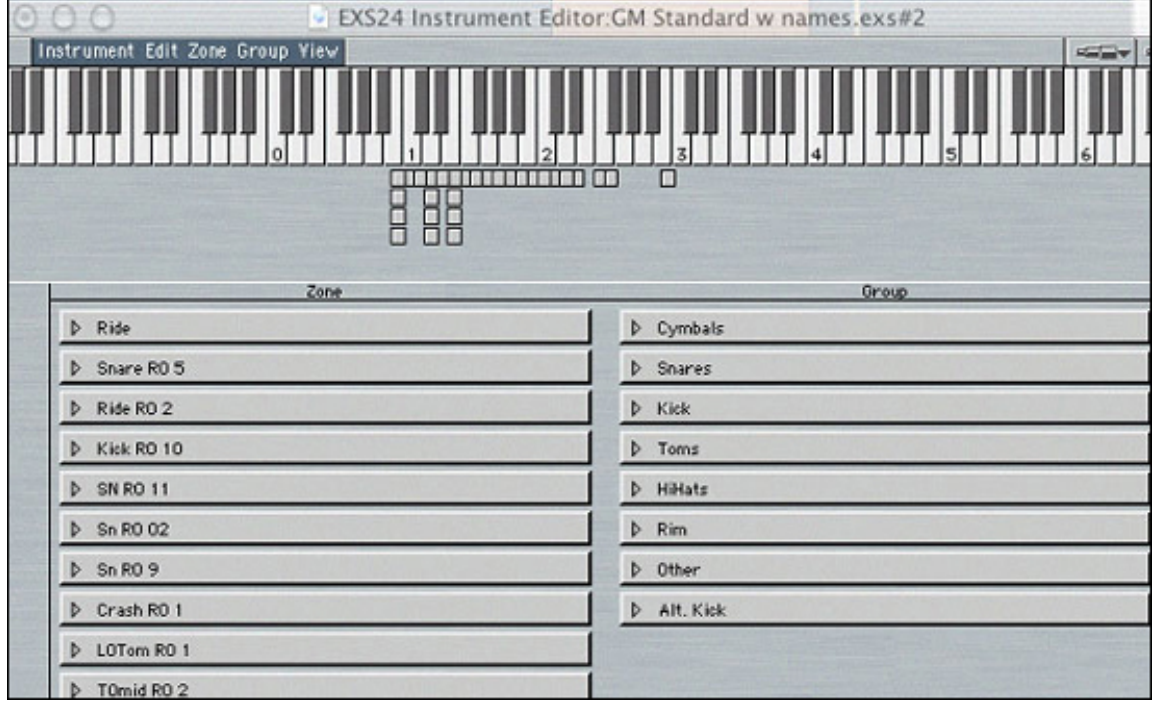

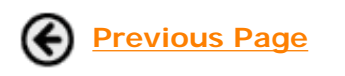

**Previous Page Next Activity: Exercise: Program Elements** 

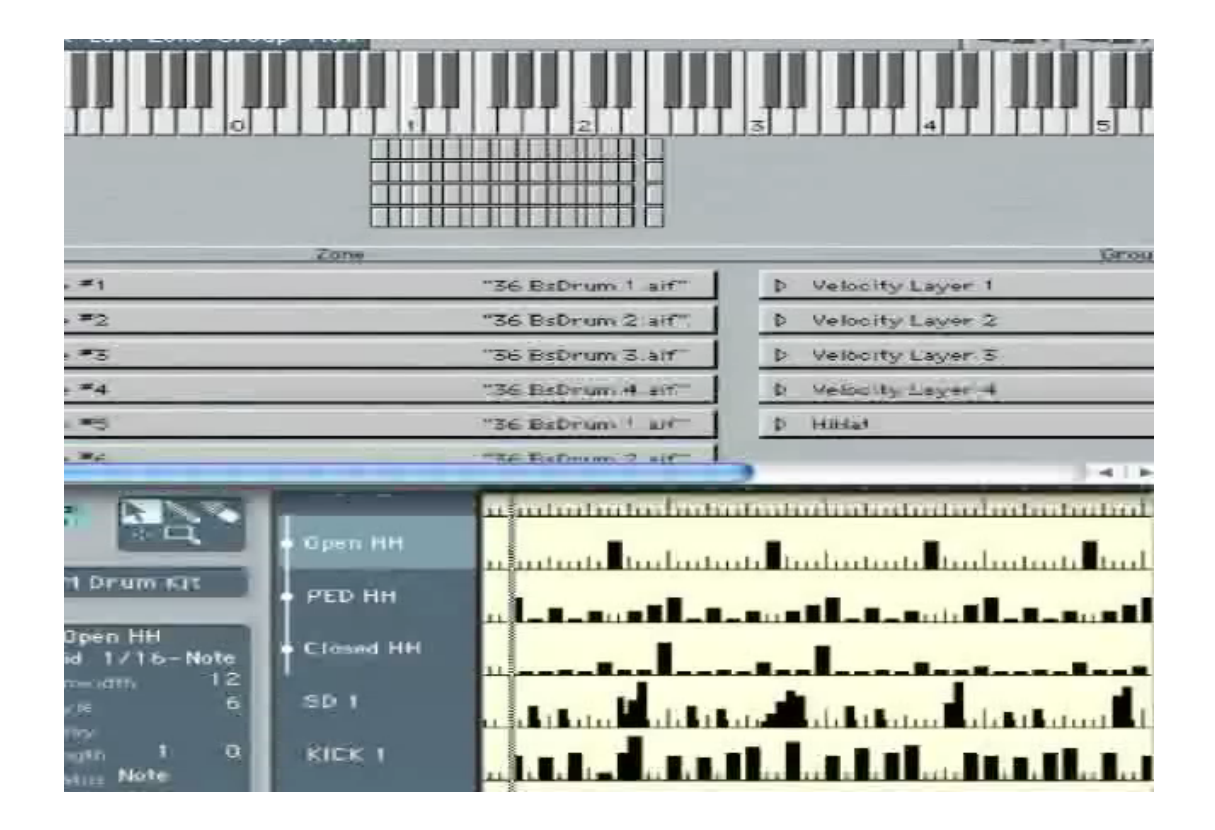

Click the image to view demonstration

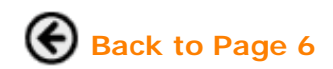

Guitar. Performance.  $\blacktriangleright$  Production. Songwriting & Arranging. **Music Business.** Theory, Harmony & Ear Training.

# Study with the world-renowned professors of Berklee College of Music, on your own time, from anywhere in the world.

# **Online Courses and Certificates from Berkleemusic**

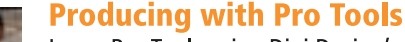

Learn Pro Tools using Digi Design's approved curriculum-only enhanced with greater depth and hands-on activities for Berkleemusic's online environment. Learn to record, editing, and mix, and get on the road to becoming a Pro Tools operator from home.

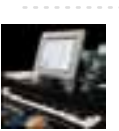

**Desktop Music Production for Mac or PC** 

Master the tools and techniques for producing great-sounding music at home ... and create high quality recordings ready for CD or MP3!

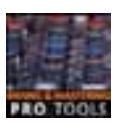

**Mixing and Mastering with Pro Tools** 

Gain a greater understanding of two key elements of music production by learning the Berklee approach to mixing and mastering using the Pro Tools software.

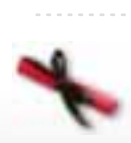

### **Master Certificate in Producing**

Gain a complete understanding of the concepts and production techniques, from fundamental-to-advanced, that you'll need to create, produce, and record professional-sounding arrangements in this 8-course certificate program. Learn **More** G

## **Books and DVDs from Berklee Press**

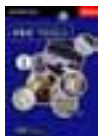

**Producing in the Home Studio with Pro Tools** This best-selling book will show you how easy it is to produce music in your home or project studio using Digidesign's Pro Tools software.

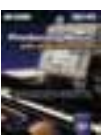

#### **Producing Music with Digital Performer**

No matter what your skill level, this complete guide is all you will need to produce music using MOTU's Digital Performer software.

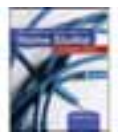

#### **Recording and Producing in the Home Studio**

No matter what software you use, this is the only quide you will need to set up your studio and record great music.

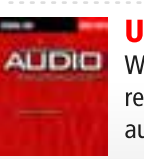

#### **Understanding Audio**

Whether you are a musician setting up your first Pro Tools project studio, or you are a seasoned recording engineer or producer eager to find a reference that fills in the gaps in your understanding of audio, this book is for you.

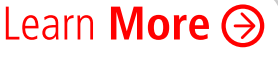

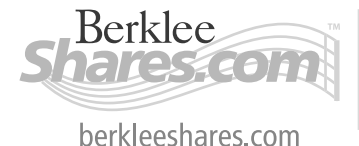

Berklee *music.com* extension school

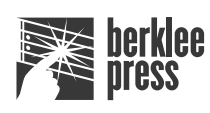

berkleepress.com

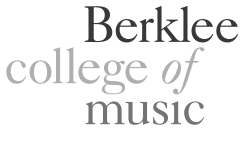

berkleemusic.com